■データ制作 注意点

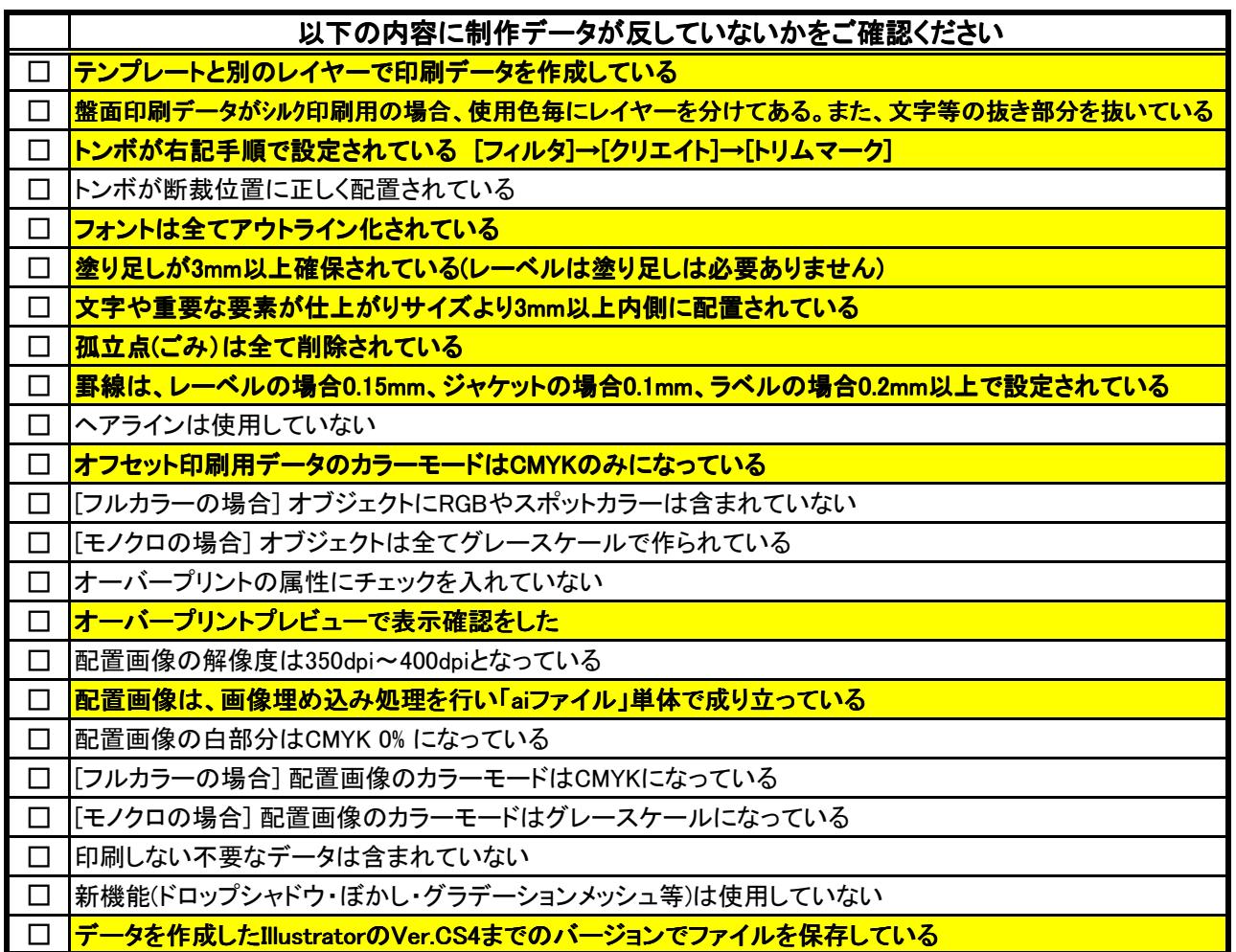

■データ入稿に関して の注意点

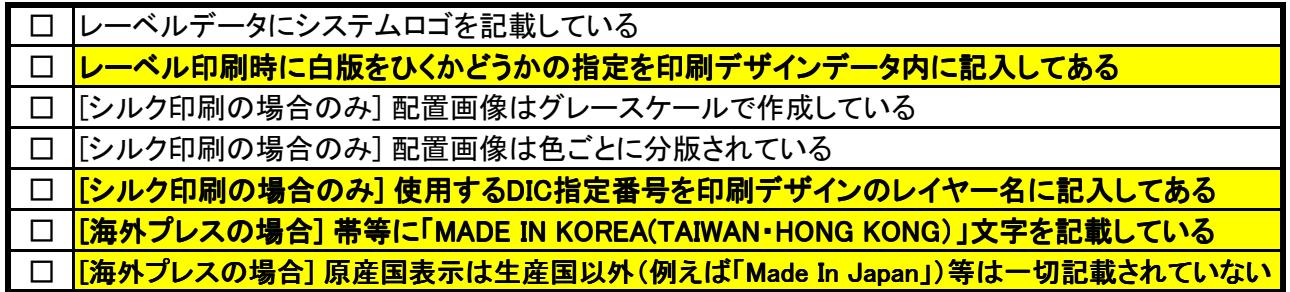

## ■入稿時の注意

ご入稿の際は、必ず全ての印刷データを1つのフォルダに入れ、ZIP圧縮した上で Webのデータ転送サービスにてお送りください。

その際、フォルダ名は必ず半角英数の「品番」記載としてください。

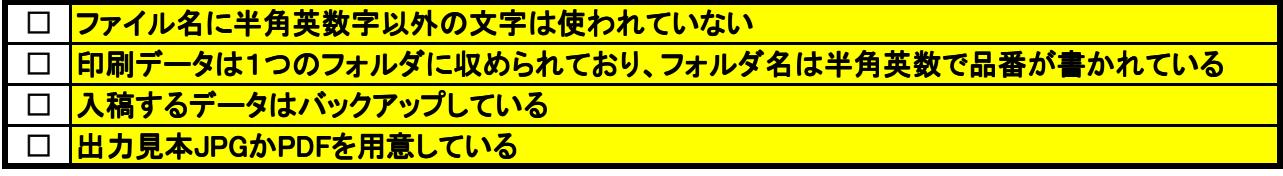